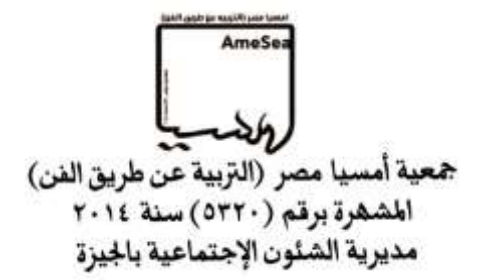

**برنامج تدريبى لتنمية قدرة االداء على الة البيانو من خالل الحاسب االلى**

A Training Program for the Development of the Performance Ability of the machine piano through the Computer

> **د/ سونيا إميل حلمى دكتوراة تربية موسيقية- تخصص بيانو استيشارى التنمية البشرية 2016**

# **برنامج تدريبى لتنمية قدرة االداء على الة البيانو من خالل الحاسب االلى**

**د. سونيا إميل حلمى**

#### **مقدمة-:**

 مما الشك فية ان الثورة التكنولوجية والمعرفية التى يعيشها المجتمع المعاصر قد تسببتا فى احداث تحوالت وتغييرات كثيرة على جميع المستويات العالمية والاقليمية ، وبعضها يتسم بالايجابية والبعض الاخر يتسم بالسلبية "(١٠ ،١٢) حيث ادت التطورات المتزايدة فى تكنولوجيا المعلومات واالنترنت الى زيادة مواقع التواصل االجتماعى اال ان التكنولوجيا تمثل قوة الدفع الكبرى وراء حركة التغيير الفكرى "(٢: ٤٦-6٠) ومن هنا يمكن توظيف التكنولوجيا بأستخدام الحاسب الالى بشكل مباشر فى تعلم الموسيقيى حيث قدم فونوجراف اديسون Phonograph s'Edison فى عام 1877م عالقة وثيقة بين التكنولوجيا والموسيقيى التي كانت بمثابة وسيلة لللاحتفاظ بالتسجيلات الموسيقية "(١، ١،٢) فإن الانسانية ومبادئ التكنولوجيا تتساوى فى المساهمة فى تأسيس حتمية التكنولوجيا كمكون ايدلوجى قادر على احتواء شرعية حق االنسان فى المعلومات او فيما يتعلق بكيفية دخول التكنولوجيا الى حياتنا (٢ : ٢١٢)

 وحقيقاً يمكن تقديم التكنولوجيا للموسيقى بوجة عام واالداء على الة البيانو بوجة خاص ، حيث تتطلب االداء قدرات ومهارات مختلفة عن تلك التى توجد فى المواد االخرى اما إذا تم إضافة تقنيات حديثة نجد ان هناك متطلبات لتطبيق التكنولوجيا من خالل الحاسب االلى ، وهذة الدراسة تختلف عن تلك الدراسات التى توجهت للبحث عن مهارات االداء على الة البيانو ، وقد رات الباحثة ان االداء على الة البيانو ناتج عن ضعف فى معرفة مهارات االداء واستخدام الحاسب االلى قدرة معرفة الثورة المعرفية المعاصرة لاظهار فكرة البرنامج التدريبي الذى يساعد الطالب على الممارسة العزفية من خلال استخدام الحاسب االلى وعلى تلك التحوالت والتغييرات وطرق تدريسها بوجة خاص ، فمن يملك المعلومات الصحيحة فى الوقت المناسب يملك عناصر القوة والسيطرة فى عالم متغير يستند الى العلم فى كل شئ واليسمح باالرتجال والعشوائية ، وقد تم فتح افاق جديدة فى مختلف المجاالت وخصوصاً للتعامل بين الكمبيوتر والموسيقى وهذة تشكل ثروة هائلة فى الثقافة وافادة الطالب بوجة خاص.

وتعد استراتيجية التعلم الذاتى التى يستفيد منها الطالب بالاعتماد على نفسة فى تناول المحتوى وتسلسلة وذلك لتحقيق اهداف من خالل اكتسابة بعض المعارف والمعلومات والمهارات واالتجاهات بما يتناسب مع قدراتة واستعداداتة وبذلك يمكن االستفادة من الحاسب االلى فى مساعداتة وباستخدام البرامج الموسيقية piano Electric المساعدة لة فى تقديم المعلومات والتدريب العملى عليها (٢: ٤) ويعد الحاسب الالى حلقة مهمة فى تطوير مهارات الاداء ، من خلال توفير إمكانيات ممتازة للتعلم الذاتى والاسهام فى تحقيق مبدأ التعليم المستمرره : ٣) ، وكما قال أتكنسنAtkinson (\*\*) على معلم البيانو ان يدرك ان دورة ال ينتهى بانتهاء التدريس ولكن واجبة هو اعطاء الطالب االرشادات والتوجيهات الالزمة للتمارين التى يقوم بأدائها ومنذ الدرس الاول حيث ان هذا الاسلوب هو الذى يقود الطالب الى التمرين السليم واسلوب العزف الصحيح كما حذر من خطورة التمرين والتدريب بطريقة خاطئة والذى ينتج عن عدم اتباع الارشادات اللازمة للاداء(١٠٥. ٤٨)

#### **مشكلة البحث-:**

 يحتاج قدرة تنمية االداء على الة البيانو وطريقة توصيلها للطالب المبتدئ العزف على الة البيانو الى االرشادات العزفية اثناء التدريب ،لذا رات الباحثة استخدام الحاسب االلى فى هذا البحث بتنمية قدرة االداء على الة البيانو نظراً لعدم تواجد المعلم فترات طويلة اثناء التدريب والتى يقوم بها الطالب بمفردة حيث انها تساعدة على اعداد مهارات مناسبة وتوصيلها بالطريقة الصحيحة .

<sup>\*(</sup> دكتور منتدب بمركز التدريب واالستشارات العلمية بجامعة عين شمس

<sup>\*\*)</sup> جورج اتكينسون George, D , Atinson (١٩٧٨ ــ ١٩٦٤ ) أنجليزى الجنسية معلم موسيقى وعازف اورغن لة بعض المؤلفات مثل A Christmas Nocturne , A Lullaby

## **أهداف البحث-:**

- دور الحاسب االلى فى تنمية قدرة االداء على الة البيانو.
- اعداد برنامج تدريبى مقترح يهتم بتطوير قدرة اداء على الة البيانو من خالل الحاسب االلى.
	- زيادة فاعلية وكفاءة طالب على استخدام الحاسب االلى.
		- تنمية قدرة االداء على الة البيانو واساليب العزف.

# **أهمية البحث-:**

- تنمية مهارات االداء على الة البيانو من خالل البرنامج التدريبى المقترح.
- تحسين مستوى اداء على الة البيانو واالرتقاء اساليب العزف المختلفة من خالل برنامج Piano Electric .

#### **تساؤالت البحث-:**

- ما التصور المقترح للبرنامج التدريبى لتنمية قدرة االداء على الة البيانو من خالل استخدام الحاسب االلى.

#### **حدود البحث-:**

- محتوى مقرر آلة البيانو للفرقة االولى وتطبيقة باستخدام الحاسب االلى.

## **منهج البحث-:**

- يتبع هذا البحث المنهج الوصفى تحليل محتوى وهو المنهج الذى يقوم بوصف ما هو كائن وتفسيرة وينقسم الى
- التدريب على اداء مهارات العزف الصحيح لمؤلفات منهج الة البيانو للفرقة االولى بكلية التربية النوعية جامعة عين شمس باستخدام المنهج التصورى المقترح.
	- التدريب على اداء مهارات العزف السابقة دون استخدام البرنامج التصورى المقترح.

## **االدوات البحث -:**

- استمارة استطالع راى االساتذة المتخصصين فى مجال التربية الموسيقية فى مدى مالءمة البرنامج التصورى المقترح لتنمية قدرة االداء على الة البيانو من خالل الحاسب االلى.

**- مصطلحات البحث-:**

#### **البرنامج Program -:**

 هو المخطط العام الذى يوضع لعمليتى التعليم والتدريس فى مرحلة التعليم تنظم من خالل هيئة تعليمية لها برنامج زمنى محدد قد تكون شهرا او ستة اشهر او سنة وتكون مرتبة وتتماشى مع سنوات نموهم وحاجاتهم ومطالبم الخاصة)4--1(

#### **الحاسب االلى-:**

 هو جهاز يقوم باستقبال البيانات المدخلة الية عن طريق اجهزة االدخال بواسطة معالجات والقيام اما بتخزينها بواسطة اجهزة التخزين او اخراجها بواسطة اجهزة الاخراج (١٦)

**التعليم الموسيقى المدار بالحاسب االلى-:**

يعنى استخدام الحاسب االلى فى التعليم الموسيقى عن طريق التفاعل المباشر مع المتعلمين وتقديم الدروس التعليمية من خالل تجميع المعلومات وتخزينها وادارتها عند الطالب فى عملية التعلم الفردى الذاتى او الممارسات التعليمية من خالل استر اتيجية تفاعل الطالب مع الحاسب الالى ويتحقق من خلال الاهداف التعليمية المنشودة (٦: ٢٤٤ )

### **االداء الجيد -: Performance Good**

االداء الذى إذا استمعت الية االذن المدربة الواعية تستطيع ان تدرك وببساطة اسلوب وطابع المؤلفة الموسيقية التى يريد المؤلف ان يعبر عنة (١٠٠٧ )

# **التكنيك Technic-:**

اسلوب او طريقة ما لمعالجة التفاصيل الفنية من قبل العازف لكى يصل الى البراعة الفنية.(١. : ٦)

#### **ترقيم االصابع Fingering -:**

اسلوب استخدام الاصابع اثناء العزف والذى يختلف من شخص الى آخر وفقاً لتكوين اليد وحسبما يقتضى الاداء(٩ : ٢٦٥)

## **كريشندو Crescendo -:**

 التدرج فى شدة الصوت من اللين الى القوة ويشار الية اختصارً Cres كما يرمز بالشكل التالى ):20 107( E

#### **ديمنوندو Diminuendo -:**

التدرج فى شدة الصوت من القوة الى الضعف ويشار الية بأختصار Dim كما يرمز لة بالرمز )17 : 107(

## **ليجاتو Legato -:**

تعاقب النغمات تلو بعضها دون انقطاع فى ترابط تام ودون انفصال نغمة عن االخرى ويشار الية قوس يضم النغمات معاً  $(111:11)$ 

## **استكاتو Staccato -:**

انفصال النغمات عن بعضها البعض ، وادائها بنصف قيمتها الزمنية المدونة ويشار الية بوضع نقط اعلى او اسفل النغمات  $(191 \cdot 17)$ 

## **االيقاع Rhythm -:** الوحدة الزمنية المنتظمة وهو صورة لتكرار نبضة او ضربة او ضربات متتالية مرئية فى مجموعات متطابقة منتظمة ويتم الشعور بالوحدة الزمنية فى بداية كل مجموعة وهو يحس اكثر من ان يسمع (١٨ : ١٤٧ )

# **هارمونى Harmony -:**

تالف االصوات او التعدى الصوتى وهو فن مزج النغمات معاً ، ويتكون من صوتين مختلفين او أكثر يسمعان فى وقت واحد وتدون هذة الاصوات وأسيأ فوق بعضها البعض (١٨ : ١٤٨ )

## **الدراسات السابقة -:**

توصلت الباحثة الى بعض الدراسات السابقة وهى مرتبطة مع الدراسة الحالية بشكل غير مباشر ومنها-:

# **دراسة بعنوان Teacher Music as Computer " الحاسب االلى كمعلم للموسيقى " )\*(**

 **هدفت** تلك الدراسة الى استخدام الحاسب االلى فى تعليم جميع مجاالت التدريس الموسيقى وكيف استطاع الطالب تعلم عزف اى مقطوعة موسيقية اللة البيانو عن طريق المحاولة والخطأ من خالل الحوار مع الحاسب االلى وقد اتبعت الدراسة

<sup>\*)</sup> Jack A Taylor, ph.D. Dissertation , University of Tallahassee, Florida, 1993

**المنهج التجريبى** وكانت **التجربة** على احد طالب الصف الثانى باحدى الكليات االمريكية حيث كان يتحاور بالتعليم المضئ مع الحاسب الالى ليطبع الاسماء التى يراها صحيحة للمفاتيح التى يسال عنها ، فتظهر لة الشاشة الاشارة للمفتاح الاصح مع التكرار بطريقة الصواب والخطأ لهذة التمارين ثم يستكمل الحاسب االلى دورة كمعلم للعزف على الة البيانو واظهرت **النتائج** نجاح تلك الطريقة فى التعليم الذاتى بين المتعلم والحاسب االلى وامكانية ان يصلح الحاسب االلى للقيام بدورة كمعلم لتوجدة المستمر ومعرفة االخطاء وتصحيحها وبينت النتائج استطاعة تعلم الطالب مقطوعة موسيقية معزوفة من خالل معرفتة للقواعد والقوانين لتنفيذ هذة المقطوعة وتقيمها بتوضيح االخطاء حتى يصل الطالب احتياجاتة الشخصية فى المعرفة والتعلم.

**وتتفق** هذة الدراسة مع الدراسة الحالية فى تعلم العزف على الة البيانو من خالل الكمبيوتر واالنترنت بينما **تختلف** فى المنهج وقد **استفادت** الباحثة من تلك الدراسة فى كيفية استخدام الحاسب االلى كوسيلة لتعليم العزف على الة البيانو.

# **دراسة بعنوان -:Music Collaborative Aided Computer " تدريس الموسيقى باالستعانة بالحاسب االلى")\*(**

 **هدفت** تلك الدراسة الى االستعانة بالحاسب االلى فى التدريس لمادة الهارمونى من خالل الدراسة الجماعية والمراجعة على المعلومات والنظريات السابق دراستها وذلك من خالل برنامج تعليمى لتدريس النواحى النظرية بطريقةغير تقليدية ومشوقة تعتمد على حركة الصورة على شاشة الحاسب االلى واستعراض المعلومات بشكل متدرج ومتتابع وسرعة تالئم المستوى العام لذكاء الطالب كما تقوم بدور كبيير فى التقارب بين مؤلفى الموسيقى ومؤديها وهذة الدراسة قام بها المعهد العالى الانجليزي الجديد للموسيقى ( الكونسيرفتوار ) واتنبعت الدراسة ا**لمنهج التجريبي** ذو المجموعتان (ضابطة وتجريبية) من حيث مستوى الذكاء والتحصيل وطبقت التجربة على **مجموعتين** من طالب المعهد العالى للموسيقى وأكدت **النتائج** نجاح استخدام الحاسب االلى فى التعليم الموسيقى وظهور فروق بين درجات المجموعة الضابطة والتجريبية لصالح المجموعة التجريبية، **تتفق** تلك الدراسة مع البحث الحالى فى تقديم المعلومات الموسيقية من خالل الحاسب االلى بطريق غير تقليدية ومشوقة للمتعلمين بينما **اختلفت** عن البحث الحالى فى المادة التدريسية وهى مقطوعات اللة البيانو، وقد **استفادت** الباحثة من تلك الدراسة فى كيفية استخدام الكمبيوتر فى تدريس مناهج الة البيانو .

**دراسة بعنوان " فاعلية برنامج مقترح لتعليم البيانو عن بعد للمبتدئين " )\*\*(**

**هدفت** تلك الدراسة الى استحداث نظام تعليمى جديد يتفق مع التطورات التكنولوجية المستخدمة فى النظم التعليمية فى مجال اكتساب المهارة العزفية اللة البيانو نتج عنها التعرف على االسس الفنية لنظام التعليم عن بعد فى تدريس الة البيانو كاسلوب تعليمى غير تقليدى،وقد اتبع البحث **المنهج** التجريبى والمنهج الوصفى ، وجاءت **عينة البحث** من مجموعة عشوائية من طالب وخريجى الكليات الجامعية غير المتخصصة اقتصر على ثالث طالب كما شملت العينة الكتب التعليمية الخاصة بتدريس الة البيانو للمبتدئين ، وجاءت **النتائج** ان الطريقة المقترحة لتدريس الة البيانو عن بعد لها اثر فعال فى فهم الخصائص الفنية االدائية فى تعلم اساسيات البيانووساعدت طالب العينة على بلوغ مستوى تعليمى لم يكون متوفر لهم من قبل **وتتفق** تلك الدراسة فى اكتساب مهارات العزف على الة البيانو **وتختلف** فى البرنامج التى تقوم الباحثة بتطبيقة.

<sup>\*)</sup> Hoffman A.James. Harvard Education Review Ohio,1991.

<sup>\*\*)</sup> هايدى وجية معوض:- فاعلية برنامج مقترح لتعليم البيانو عن بعد للمبتدئين – رسالة دكتوراة – كلية التربية النوعية بالدقى – تخصص بيانو – القاهرة 7007

#### **االطار النظرى-:**

يهتم البحث الحالى قدرة االداء على الة البيانو من خالل استخدام الحاسب االلى على النحو التالى -:

# **طرق تدريس آلة البيانو -:**

سوف يتم الاستفادة من طرق تدريس الة البيانو للمبتدئين فى العصر الحيث ومنها -

-1 **بيال بارتوك Bartok Bella -:** يتم وضع تمارين بشكل متدرج من السهولة الى الصعوبة

- اثناء تادية تمارين بيال بارتوك يراعى الفروق الفردية بين الطالب
- يراعى اداء التمارين التى تناسب الطالب بغض النظر عن السرعة المكتوبة
- االهتمام بالتفاصيل الدقيقة التى تكتب فى المدونة الموسيقية فى بداية كل تمرين .
- وضع تمارين متنوعة من حيث الاشكال الايقاعية والنغمات والمنطقة الصوتية مع الثبات على التطابق النغمى وااليقاعى فى مفتاحى صول ، فا،
- التأكيد على غناء االصوات اللحنية فى التمارين المتقدمة التى تحتوى على عدة اصوات للتغلب على ما بها من صعوبة عزفية (١٩: ١٠)(٢٠: ٦)

-2 **طومسون Thompson -:** االداء فى مفتاحى صول ، فا

- عزف نغمتان مختلفتان فى آن واحد فى مفتاحى صول ، فا
	- استخدام العد عند اداء النغمات المتشابهة فى المفتاحين
		- االهتمام بالمهارات التكنيكية منذ البداية
		- كتابة تر قيم الاصابع فوق كل نغمة فى البداية.
			- الاهتمام بالخطوط اللحنية البسيطة (٢٠١ : ٣٠١)
- **-3 جون طمسون Thompson .J و جون شاوم Shaum .J**
- خبيران فى التربية الموسيقية بأمريكا اشتركا فى تدريس بعض المفاهيم حيث تتلخص طريقتهما فى البنود التالية-:
	- استخدام الاغانى الشعبية والالحان العالمية فى صياغة تمرينات تربوية تناسب المبتدئين.
		- وضع ارشادات عند تعلم نغمة جديدة اومهارة جديدة.
		- التأكيد على أهمية وضع ترقيم ثابت لالصابع دون تغيير.
		- ضرورة مصاحبة المعلم الطالب خاصة فى المراحل االولى للتعلم
			- التدرج فى االشكال االيقاعية مع زيادة النغمات الموسيقية
	- تبادل اليدين فى العزف على مدرج مفتاح صول باليد اليمنى ومفتاح فا باليد اليسرى. ) <sup>21</sup> 5:(

نجد آلان ميلر Allan Miller اقترح ان يبدأ الطالب المبتدئ الكبير بالتعرف على المفاتيح البيضاء اولأ ثم ينتقل الى التعرف على المفاتيح السوداء مع مراعاة ان المفاتيح السوداء تخضع السمين ، اسم يرتبط بالنغمة التى قبلها ويسمى بيمول واسم يرتبط بالنغمة التى بعدها ويسمى دييز ، كما اكد ايضاً على ضرورة غناء النغمات والمسافات المختلفة حتى يستطيع معرفة اخطأؤة عند عزف المقطوعات الموسيقية.) 71 : 9 – 13(كما أكد إدوراد ريندال Rendall Edward على ضرورة تعليم الطالب عزف الخمس أصابع قبل تحريك يدة عن طريق االستعانة بالكتب التعليمية التى تشتمل على تمارين للخمس أصابع والتى تقوم بتدريب االصابع على التوالى على النحو التالى: االلول ، االثانى، الثالث، ثم الثانى، الثالث، الرابع ، ثم الثالث ، الرابع ، الخامس وذلك لتثبيت وتقوية االصابع ثم تصوير تلك التمارين على نغمات اخرى وبذلك يستطيع الطالب ان يعزف دون نظر الى اصابعة كما اكد بعض المتخصصون على ضرورة اعطاء الطالب المبتدئ فى تعلم عزف الة البيانو تمارين تحضيرية للصابع بعيداًعن الالة كأن ينقر بالاصابع على اى سطح صلب بهدف تقوية اطراف الاصابع.(١٠. : ٣٠) وترى الباحثة ان استخدام الحاسب االلى كعامل مساعد مصاحب للطالب المبتدئ اثناء التدريب تمكنة من استرجاع االرشادات والتوجيهات الالزمة لكى يتمكن من اداء مؤلفات ألة البيانو المقررة بمنهجة اداء فنياً سليما.ً

### **- الكمبيوتر والتعليم الموسيقى -:**

يستطيع الكمبيوتر تقديم التدريبات الموسيقية وغير ذلك من النواحى الفنية الدقيقة " كما اكدت الدراسات ان الكمبيوتر يقوم بأجتذاب الطالب لدرجة انهم يستزيدون من الوقت المتاح لهم كما ترتفع درجة التركيز واالنتباة عند هؤالء المتعلمين كما أصبح من المالوف ان تشاهد الكثير من المتعلمين ينتزعون انتزاعاًمن امام الكمبيوتر وآخرين ارتفعت معدالت ادائهم بشكل ملحوظ وهناك حقيقة يؤكدها العلماء النفس التربوى حول العملية التعليمية تتلخص فى ان الخوف واالرتباك من المواقف التعليمية الخطاً مما يدفع بالمتعلم باتخاذ الموقف التعليمى الخطأ وعدم قدرتة على التحصيل ويزيد عن كاهل المتعلم هذا العبء النفسى ولكن طرق التعلم تسمى طريق الاكتشاف والاستكشاف (٢٠: ٢٦)

**- طريقة تدريس باستخدم الكمبيوتر CAI-:**

تعتبر شركة IBM من الرواد فى مجال التدريس باستخدام الكمبيوتر حيث انتجت اول برنامج للتدريس بمساعدة الكمبيوتر وهو برنامج تدريس الحساب الثنائى ، كما طورت لغة البرمجة خاص لكتابة برامج التدريس بمساعدة الكمبيوتر المعروفة باسم Coursewriter وفى بداية الستينات تعاونت الشركة مع جامعة ستانفورد النتاج اول برنامج تدريس بمساعدة الكمبيوتر شامل لمناهج المرحلة االبتدائية ، وهو برنامج " CCC "ويعنى Corporation Curriculum Computer ، كما اشتهر برنامج آخر فى هذا المجال ويسمى Plato وانتشر استخدامة فى كل من امريكا واوربا واستخدم على الكمبيترات الكبيرة حيث يستخدمة تالميذ كثيرون فى نفس الوقت وفى عام 1972 اصبح لهذا البرنامج 700 نهاية طرفية فى 400 مكان مختلف ، وللكمبيوتر ثالث انواع اساسية من استخدامات تة فى مجال التدريب التعليم in Computer Using Education and Training

- -1 استخدام فى مجال التدريب والتمرين
- -2 فى مجال عرض المادة العلمية او محتوى الدرس او موضوع التدريب Showing
- -3 وفى مجال تنظيم التدريب بالمحاكاة Simulation ويعد اكثر العمليات تشويقاًوتحفيزاً للطالب والمحاكاة تعنى فى هذا المجال التدريب او التعليم عن طريق استخدام الكمبيوتر):11 94(
	- **- تصنيفات استخدام الكمبيوتر فى التعليم -:**
	- -1 الكمبيوتر كهدف تعليمى ويعنى تدريس علومة وثقافتة
		- -2 الكمبيوتر كأداة خالل العملية التعليمية.
- -3 استخدم الكمبيوتر كعامل مساعد فى العملية التعليمية ، حيث يساعد المعلم على تطوير دورة ليصبح أكثر فاعلية بتغير الطرق التقليدية فى التدريس
- -4 الكمبيوتر كعامل مساعد على ادارة التعليم ككتابة االختبارات وتحليلها ووضع الدرجات. ويقوم البحث الحالى استخدام الحاسب االلى كعامل مساعد فى العملية التعليمية والتدريب على مهارات االداء على الة البيانو وعرضها على الطلاب بطريقة مشوقة منظمة ودقيقة (١٢ : ٢٤٥)
	- **- االطار التطبيقى-:**
- -1 تحديد االهداف التعليمية لمهارات االداء الصحيح للعزف مؤلفات الة البيانو قامت الباحثة بصياغة االهداف السلوكية والتى تشتمل على الجانب المعرفى واالدائى لمهارات االداء الصحيح لعزف مؤلفات الة البيانو باستخدام الكمبيوتر ومن ضمن هذة الاهداف كالاتى:-**اوال-:ً االهداف المعرفية-:**
	- ان يكون الطالب لدية القدرة على تشغيل وغلق الكمبيوتر
		- ان يكون قادر على الجلسة الصحيحة على الة البيانو
	- ان يكون قادر على تذكر النغمات التى تحتويها اوكتاف االوسط
		- تحديد مواقع النغمات على لوحة المفاتيح
	- ان يكون قادر على استخدام البدال وتحديد شكل اليد اثناء العزف
- ان يكون قادر على تذكر الزمن الصحيح فى العزف سواء للنغمات المنقوطة او النغمات المربوطة
	- ان يكون قادر على اداء االساليب والتعبيرات الموسيقية المختلفة فى عزف المؤلفات الموسيقية
		- ان يكون قادر على اداء السالم الموسيقية مع تحديد المفاتيح الموسيقية ثانياً - الاهداف الحر كية -
			- **-1 ان يستخدم جهاز الكمبيوتر بشكل صحيح-:**
			- تشغيل الكمبيوتر ومعرفة مسك الفارة بشكل صحيح
			- كيفية استخدام اوامر الخاصة ببرامج الكمبيوتر بشكل صحيح
				- يستخدم لوحة المفاتيح الكمبيوتر بشكل صحيح
				- **-2 ان يجلس الطالب الجلسة الصحيحة للعزف-:**
					- يجلس على كرسى بدون ظهر
		- يجلس على كرسى البيانو فى المساحة الصحيحة وامام النغمة دو الوسطى
		- يباعد بين ساعدية وبين جانبية ويكون جذعة على استقامة واحدة ومرنا
		- يرتكز بقدمية بثبات على االرض مع تقدم وتباعد القدم اليمنى قليال عن القدم اليسرى **-3 ان ياخذ يدية الشكل الصحيح للعزف-:**
			- يكون ساعدة على استقامة واحدة مع ظهر اليد اثناء العزف
				- تكون اصابع يدية على استقامة واحدة على لوحة المفاتيح
- يكون شكل اليدان والاصابع اخذ الشكل الدائرى مع وضع اصابع يدية داخل لوحة المفاتيح.(٧: ١٧٦- ١٨٧)

قامت الباحثة بتحليل مؤلفات الة البيانو للفرقة االولى وتحديد المهارات العزفية التى تتطلبها المؤلفة الموسيقية

اوالً يجب تعريف الطالب على طريقة ترقيم االصابع لليدين حيث يبدا ترقيم االصابع لكلتا اليدين حيث يأخذ رقم 1 ثم تأخذ الاصابع الاخرى ارقاماً على التوالي حتى الاصبع الصغير البنصر رقم ٥ يبدأ الطالب بعد ذلك بوضع الصحيح لليدين على لوحة المفاتيح على الة البيانو مع مراعاة عدم تصلب عضالت اليدين ويكون الساعد على استقامة واحدة مع ظهر اليد اما الاصابع تكون فى استدارة وغير مشدود (١٤ -٥٦)

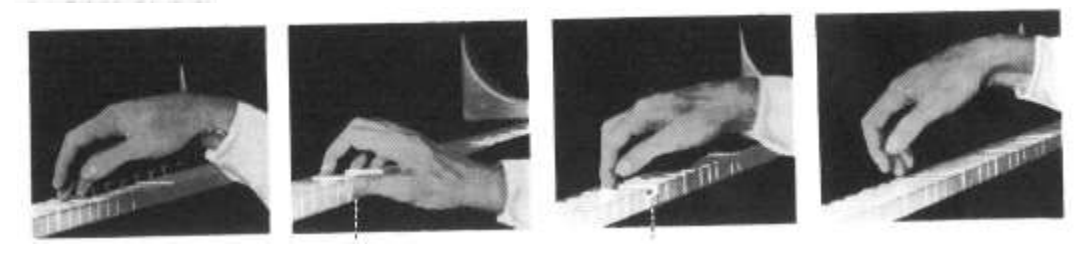

**شكل رقم )1 ( يوضح وضع اليد بطريقة سليمة وبدون شد**

**المهارات العزفية لعزف سلم دو الكبير-:**

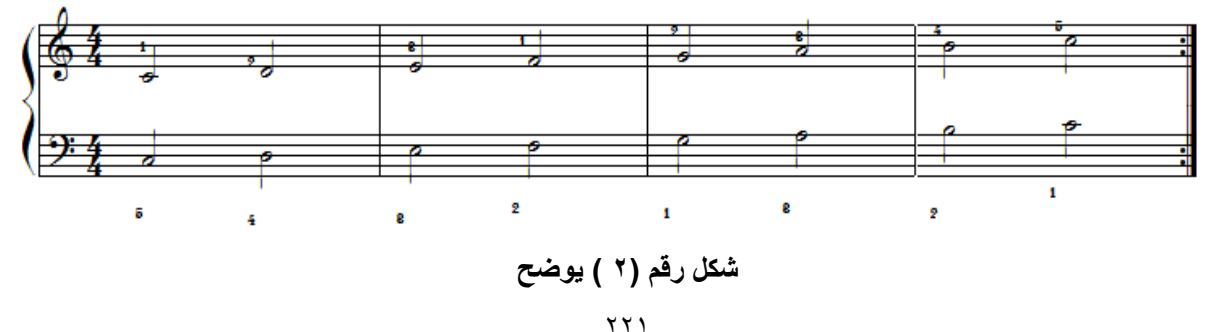

#### **عزف السلم الموسيقى**

- عزف السلام الموسيقية بنغمات متساوية فى القوة والزمن.
	- مرور االصبع االول اسفل االصابع لكلتا اليدين
- عزف السلم بحركة لحنية متوازية مع اختالف ترقيم االصابع لكلتا اليدين.
	- عزف السلم بحركة لحنية عكسية مع اتحاد ترقيم االصابع لكلتا اليدين.

العزف على المفاتيح البيضاءوالسوداء فى سلم ال الصغير الهارمونى والميلودى.

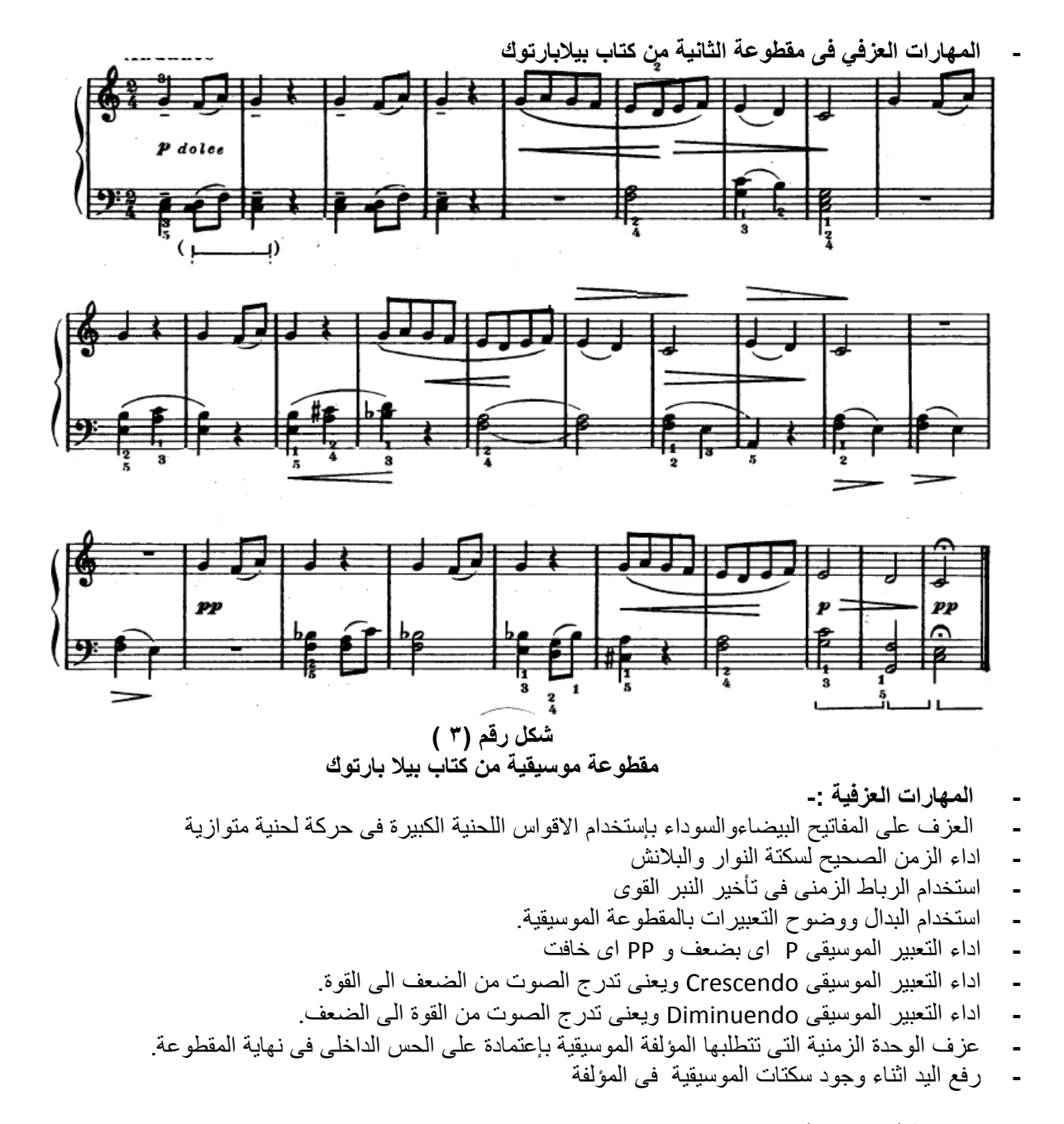

**المهارات العزفية للمقطوعة العاشرة من كتاب جون طمسون-: المهارات العزفية-:**

**-** التآزر والتوافق حركى لليدان معاً اثناء العزف

- **-** رفع اليد عن لوحة المفاتيح بعد االنتهاء القوس اللحنى
	- **-** رفع اليد اثناء وجود سكتات الموسيقية فى المؤلفة
- **-** اداء الحركة من الساعد عند االنتقال من قوس لجنى الى اخر.
	- **-** اعطاء الزمن الصحيح للنغمات التى بجانبها نقطة.
- **-** تتبع النغمات وااليقاعات بالنوتة الموسيقية بعينية اثناء االداء باليدان على الة البيانو.

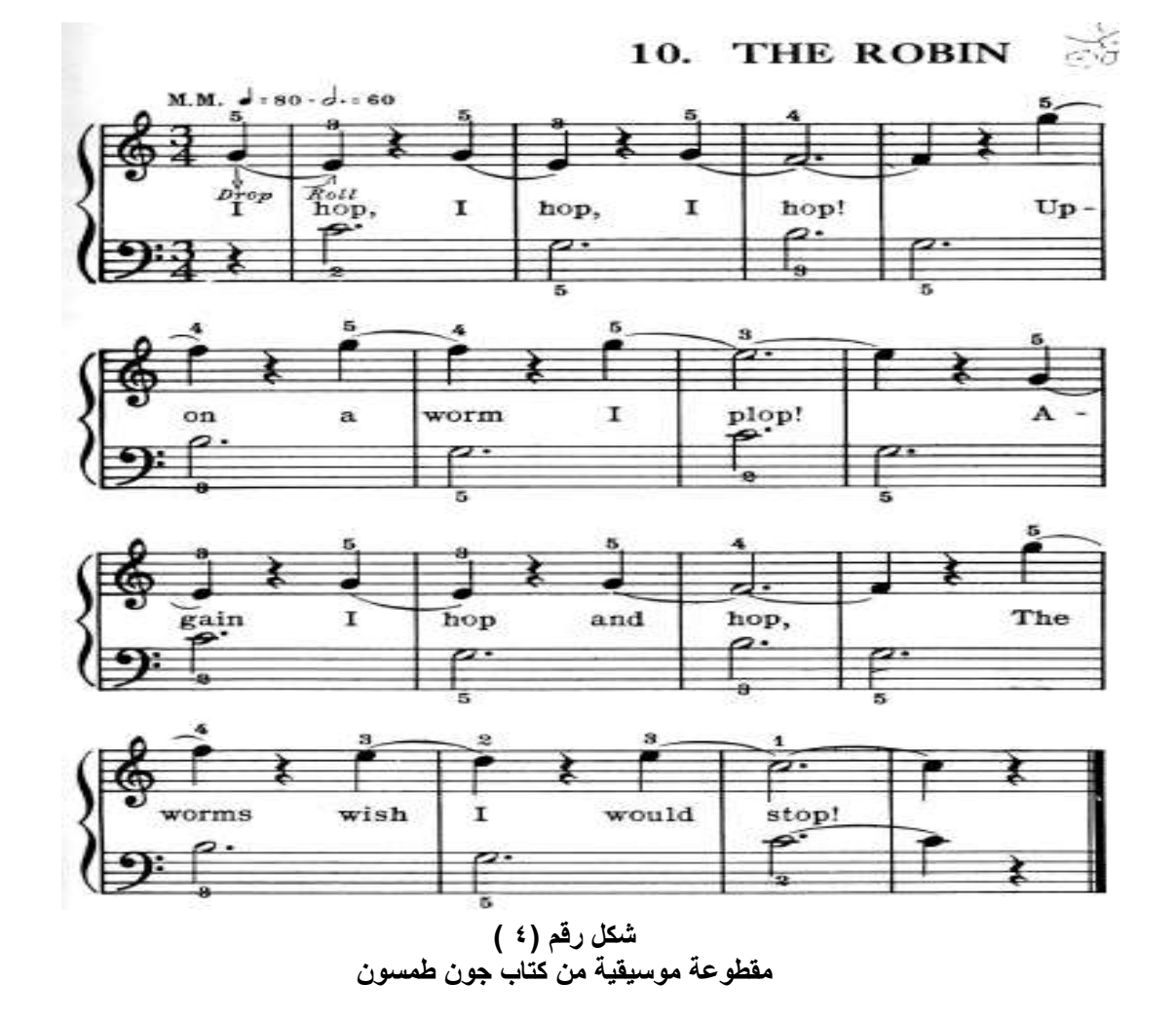

**استخدام الكمبيوتر كعامل مساعد فى تنمية قدرات مهارت االداء على الة البيانو -:**

قامت الباحثة بتجهيز جهاز الكمبيوتر ووضوح اهميتة التى ال غنى عن استخدامها فى عصرنا الحالى وقد استخدمت الباحثة برنامج الكمبيوتر باسم piano Electric السترجاع االرشادات والتوجيهات الفنية التى قدمت للطالب والتدريب على اداء التمرينات العزفية ومنها

- التعرف على جهاز الكمبيوتر ومكوناتة المادية
	- طريقة فتح جهاز الكمبيوتر واستخدام الفارة
- كيفية استخدام لوحة المفاتيح البرنامج من خالل لوحة الكيبورد
	- طريقة غلق جهاز الكمبيوتر.
- التعرف على كيفية استخدام برامج المبيوتر المستخدمة فى الدراسة والتعامل معها.

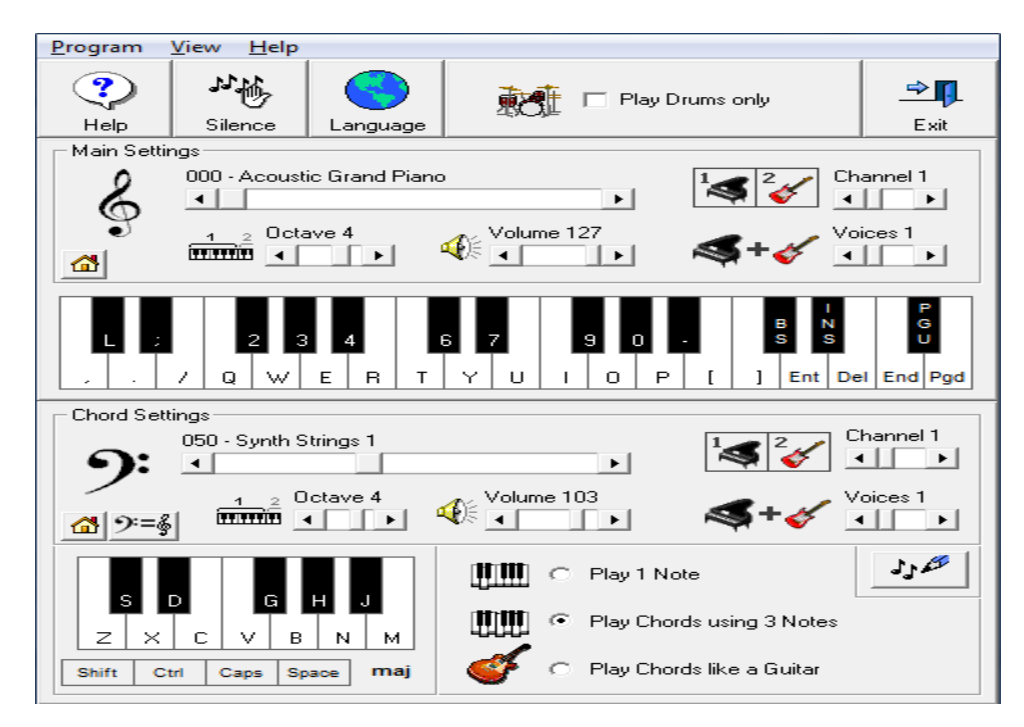

شكل رقم (°) **يوضح البرنامج الموسيقى الكمبيوترى**  وقد استنتجت الباحثة من البرنامج جدول يوضح مفاتيح نغمات اليد اليمنى واليسرى

| الحرف        | اسماع        | الحرف        | اسماء        | الحرف        | النغمة لليد | الحرف        | النغمة لليد |
|--------------|--------------|--------------|--------------|--------------|-------------|--------------|-------------|
| المشار اليها | المفاتيح     | المشار اليها | مفاتيح       | المشار اليها | اليسرى      | المشار اليها | اليمنى      |
| لليد اليسرى  | السوداء لليد | لليد اليمنى  | السوداء لليد | لليد اليسرى  |             | لليد اليمنى  |             |
|              | اليسرى       |              | اليمنى       |              |             |              |             |
| 4            | سی b         | ٦            | دو#          | $\mathsf{R}$ | ىسى         | T            | دو الوسطى   |
| 3            | b Y          | ٧            | رى#          | E            | צ           | Υ            | ری الوسطی   |
| $\mathbf{2}$ | صول b        | ٩            | فا#          | W            | صول         | U            | می الوسطی   |
|              | می b         | ٠            | صول#         | Q            | فا          |              | فحا الوسطى  |
|              | ری b         | ۰            | #            |              | حی          | $\mathbf{o}$ | صول         |
|              |              |              |              |              |             |              | الوسطى      |
|              |              |              |              | $\bullet$    | د ی         | P            | لا الوسطى   |
|              |              |              |              | ,            | دو باص      |              | سى          |
|              |              |              |              |              |             |              | دو جوابات   |

**شكل رقم )6 ( جدول يوضح اسماء المفاتيح الكيبورد ونغماتها الموسيقية**

**نتائج البحث-:** جاءت نتائج البحث مجيبة على تساؤلة وهو هل ممكن قدرة االداء على الة البيانو من خالل الحاسب االلى **وكانت االجابة-:**

- ان استخدام الحاسب االلى اكثر فاعلية فى قدرة االداء على الة البيانو وان طريقة التدريب باستخدام الكمبيوتر اتاحت للمتعلم ان ينشط حراً فى اداء المهارات واسترجاع ادائها واالرشادات التى تمكنة من االداء الصحيح وقتما شاء على عكس الطريقة التقليدية فى التدريب والتى تعتمد على تذكر الطالب لالرشادات والتوجيهات اثناء التدريس
	- **-** يعمل الكمبيوتر على جذب الطالب اثناء التدريب **التوصيات-:**
		- **-** توصى الباحثة فى ضؤ ما اسفرت عنة النتائج
	- **-** االهتمام ببرامج الكمبيوتر المختلفة وتطويعها فى استخدام االت الموسيقية
		- **-** االهتمام بمهارات الة البيانو زكيفية االداء
- **-** االهنمام بتدريب الطالب واعطاء دورات تدريبة لتعليم اساسيات الكمبيوتر بصفة عامة وكيفية استخدامة فى تدريس الموسيقى بصفة خاصة .

# **مالحق البحث استمارة استطالع آراء الخبراء والمتخصصين فى برنامج تدريبى لتنمية قدرة االداء على الة البيانو من خالل الحاسب االلى السيد االستاذ الفاضل الدكتور/ .................................. تحية طيبة وبعد،....**

تقوم الباحثة / سونيا إميل حلمى دكتوراة تربية موسيقية تخصص بيانو ، استيشارى التنمية البشرية – جامعة عين شمس ، بتصميم هذة االستمارة فى فى برنامج تدريبى لتنمية قدرة االداء على الة البيانو من خالل الحاسب االلى كجزء من إجراءات البحث لتحديد مهارات االداء على الة البيانو واسترجاع التوجيهات واالرشادات الفنية للتدريب على الة البيانو واسترجاعها على الكمبيوتر ،، رجاء التكرم بالاطلاع على هذة الاستمارة وابداء الراى فيها وفى بناء خطوات البرنامج الموسيقى وفى تعديل اسسة وفى بناء خطواتة التطبيقية .... ولكم جزيل الشكر والعرفان لما تقومون بة. والذى تجرية استكماالً لمتطلبات نيل درجة استاذ مساعد فى التربية الموسيقية بعنوان

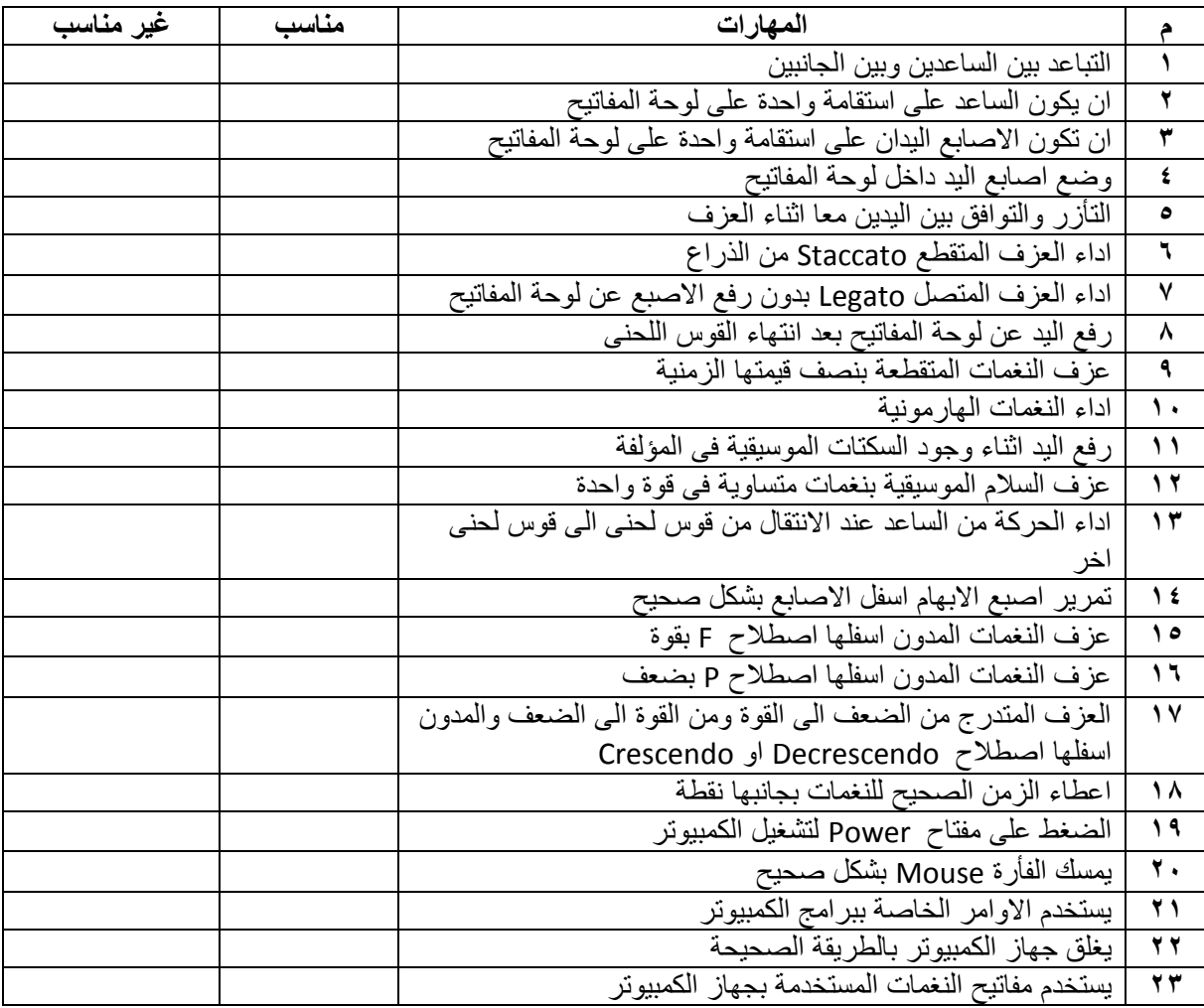

**قائمة المراجع**

- **- اوالً المراجع العربية -:** -1 **آمال حسين خليل -:** التكنولوجيا والموسيقى بين النظرية والتطبيق – بحث منشور مؤتمر العلمى االول للبيئة- كلية التربية الموسيقية – جامعة حلوان 2001 م -2 **احمد عبد الوهاب عبد الجواد -:** حتمية تدريس علوم المستقبل فى جميع مراحل التعليم ، الجمعية المصرية للمناهج -3 وطرق التدريس المؤتمر العلمى الثالث عش ، مناهج التعليم والثورة المعرفية والتكنولوجيا المعاصرة ، القاهرة ، دار الضيافة ، جامعة عين شمس 24 – 25 يوليو 2001م. -4 **عبد اللطيف الصفى على -:** مقدمة فى تكنولوجيا التعليم" مؤسسة نبيل للطباعة والنشر ، القاهرة 1993م -5 **ايمن احمد محمد عطية -:** برنامج مقترح فى تدريب السمع االمالئى بواسطة الكمبيوتر لبعض الطالب من الفرقة االولى " رسالة دكتوراة ، قسم الصولفيج وااليقاع الحركى واالرتجال الموسيقى ، كلية التربية الموسيقية ، جامعة حلوان 1997م
	- -6 **حسين كامل بهاء الدين -:** التعليم والمسقبل ، القاهرة دار المعارف 1977م.
	- -7 **خيرى على ابراهيم**-**:** " المواد االجتماعية فى مناهج التعلم بين النظرية والتطبيق" دار المعرفة الجامعية ، االسكندرية، 1996م
	- -8 **حسام جمال الدين حافظ محمد -:** فاعلية استخدام الحاسب االلى ) الكمبيوتر ( كوسيط تعليمى مصاحب للطالب المبتدئ اثناء التدريب لتحسين اداءة فى عزف مؤلفات الة البيانو- رسالة دكتوراة -كلية التربية النوعية -جامعة قناة السويس- القاهرة 2005م.
- -9 **حسام جمال الدين حافظ** -**:** دراسة عزفية لمؤلفات النكترون عند فريدريك شوبان، رسالة ماجستير غير منشورة كلية التربية النوعية جامعة قناة السويس 1999م.
- -10**عالء الدين يس عبد العال**-**:** برنامج مقترح لتدريس البيانو االلكترونى لطالب شعبة التربية الموسيقية بكليات اعداد المعلم- رسالة دكتوراة – كلية التربية النوعية – جامعة عين شمس 2002-م.
	- -11**فاطمة محمد ابراهيم البهنساوى-:** اثر مصاحبة المعلم للطالب المبتدئ فى اكتساب مهارات العزف على البيانو، رسالة دكتوراة غير منشورة ، كلية التربية الموسيقية ، جامعة حلوان 1986م.
	- -12 **محمد عبد الغنى حسن** -**:** االستخدام المتكامل لمعنيات السمعية والبصرية ، القاهرة ، المكتب العربى للمعارف ، 1999م.
	- -13 **محمد عبد الفتاح عسقول :** الوسائل والتكنولوجيا فى التعليم بين االطار الفلسفى واالطار النظرى ، غزة ، مكتبة آفاق ، ط،1 2003م.
	- -14 **نادرة هانم السيد** -**:** الطريق الى عزف البيانو ، القاهرة ، كلية التربية الموسيقية، جامعة حلوان 1997م. 15- Gieseking , W. & Leimer, K .Piano Technique, New York, Dover, Publication, 1972
	- 16- Campbell, Patricia sh : Music in Childhood", Schemer Books, New York,1994, P.3.
	- 17- Bayoumi, Ahmed: Dictionart of music , Egypt, Ministry of Culture, National Cultural center, cairo opera house,1992.
	- 18- Grolier, Incorporator: the Encyclopedia Americana, USA Americana Corporation , international Edition, Vol 19, 1990.
	- 19- Suchoff, Benjamin: Guide to Bartok Mikrokosmos , London, Boosey and Hawkes, 1971.
	- 20- Schaum, w. John : Piano Course ,A Preparatory Book for The Earlist Beginner, New York, Belwein Inc, USA, 1945
	- 21- Allan, Miller: Beginning Piano for Adults, New York, Collier Book, 1972.

#### **ملخص البحث**

يهدف هذا البحث الى دور الحاسب االلى فى إفادة طالب التربية الموسيقية، كما يهدف الى اعداد برنامج تدريبى مقترح يهتم بتطوير قدرة اداء على الة البيانومن خالل استخدام الحاسب االلى، مما يؤدى الى زيادة فاعلية وكفاءة االداء على الة البيانو، وتتطلب الموسيقى قدرات ومهارات مختلفة عن تلك التى توجد فى المواد االخرى اما إذا تم إضافة تقنيات حديثة نجد ان هناك متطلبات لتطبيق التكنولوجيا من خالل الحاسب االلى

 وانطالقاً من الحاجة الى التطوير المستمر فى مختلف المجاالت وخصوصاً للتعامل بين الكمبيوتر والموسيقى هذة تشكل ثروة هائلة فى الثقافة وقدرة االداء على الة البيانوبوجة خاص.

 تم التعرف من خالل البحث على البرنامج الموسيقى وكذلك برامج الكمبيوتر المستخدمة وايضاً االستراتيجيات المستخدمة فى البرنامج التدريبى والمعتمدة على التعلم الذاتى والتعلم الفردى كذلك تم دراسة اعداد مهارات االداء على الة البيانومن خالل استخدام الحاسب االلى .

 فإذا كانت هذة النظرة تعتمد على البحث والتفكير المنطقى فإن قدرة االداء تحتاج الى إضافة مهارات وقدرات اخرى تفوق مهارات االداء الموسيقى المتعارف عليها .

 تم استخدام المنهج التحليلى لما لهذة الدراسة خاصية تحليل المقطوعات الموسيقية ، وتعد الدراسة الحالية تصوراً لما ينبغى ان يكون علية لقدرة اداء على الة البيانو من خالل استخدام الكمبيوتر ولمواجهة التطورات المختلفة بفكر ناقد ومبدع.

واختتم البحث ببعض النتائج والتوصيات التى تراها الباحثة ثم كتابة قائمة بالمراجع العربية واالجنبية.

 $\gamma \gamma \wedge$ 

# **Research summary**

# **A Training Program for the Development of the Performance Ability of the machine piano through the Computer**

 This research is aimed at the computer's role in the student benefit music education also aims to prepare the proposed training program is keen to develop the capacity of the performance of piano music capabilities and require different skills from those that exist in other articles to modern techniques, we find that there are requirements for the application of technology through the computer and out of the need for continuous development in various fields, especially for dealing with the computer and music and this constitutes an enormous wealth of culture and the ability of performance on the piano in particular have been identified through research on the music program and also used computer program and also the strategies used in the program

 The teacher needs to add other skills and abilities outweigh performance recognized music skills and through social destination to study music education

Was used analytical approach to the study of information and analysis of the property is the current study, a vision of what should be garret music education teacher in the method of use of the computer to face the various developments ideology critic, creative and concluded with some search results and recommendations as it deems researcher and then write a list of Arab and foreign references